## **MapBasic Cursors**

Jacques Paris 29/08/2002 jacques@paris-pc-gis.com

## **Définis dans ICONS.DEF version 6.50**

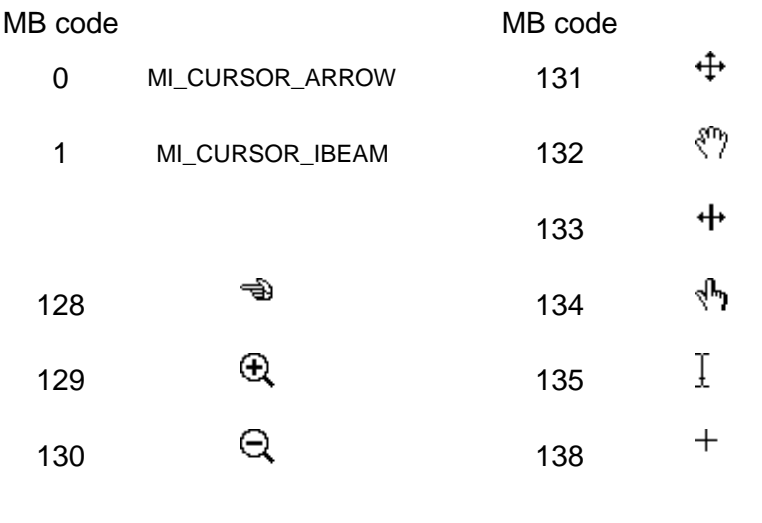

## **Notes**:

1 – Les codes < 128 sont des curseurs "Windows" et peuvent être utilisés dans certains cas (comme retourner à un curseur standard)

2 – Certains sont définis en groupe de 2 (16x16 et 32x32) l'un étant automatiquement choisi selon l'installation. D'autres sont offerts en 2 tailles, les deux des 32x32 (ex. 134 –162, 139 – 147)

3 – Utiliser un code > 127 qui n'est pas listé dans ces 2 tables entraîne une erreur interne 30901 et l'explosion de MapInfo 6.50

4 – Le curseur "Windows" 2 est re-spécifié dans le DLL d'une façon très similaire au 138 (crosshair)

## **Disponibles avec MIRES650.DLL**

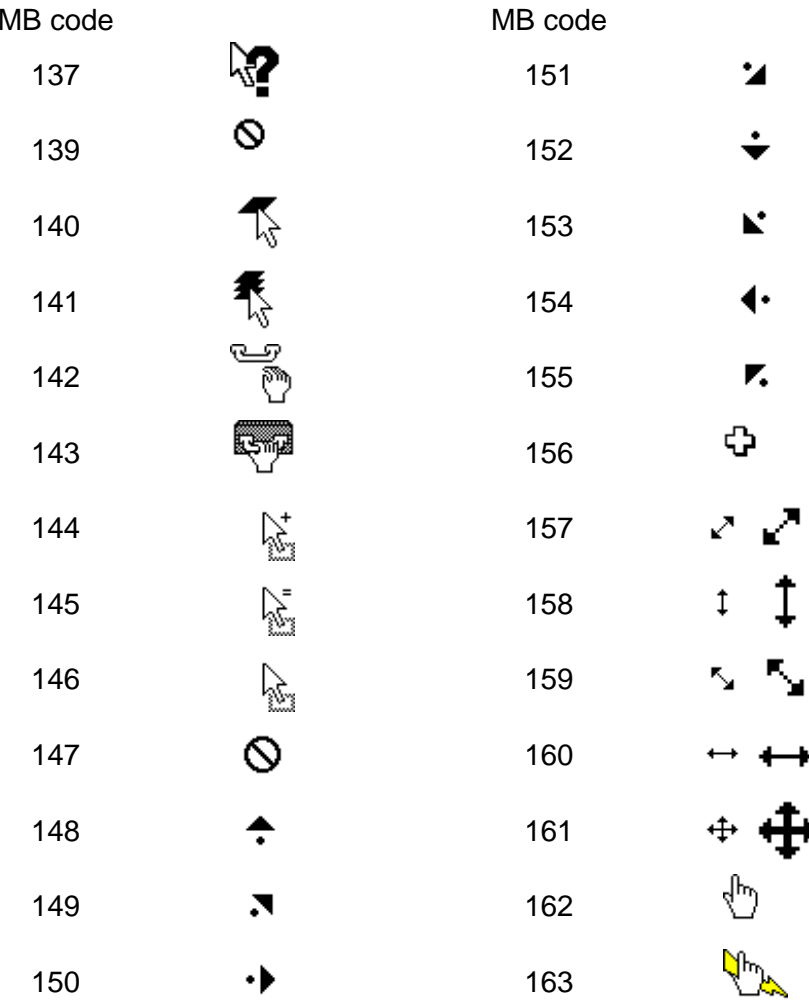